# Politechnika Krakowska im. Tadeusza Kościuszki

# Karta przedmiotu

obowiązuje studentów rozpoczynających studia w roku akademickim 2023/2024

Wydział Inżynierii Lądowej

Kierunek studiów: Budownictwo Profil: Ogólnoakademicki Profil: Ogólnoakademicki Profil: Ogólnoakademicki

Forma sudiów: stacjonarne 
Kod kierunku: BUD

Stopień studiów: II

Specjalności: Budowle - informacja i modelowanie (BIM)

### 1 Informacje o przedmiocie

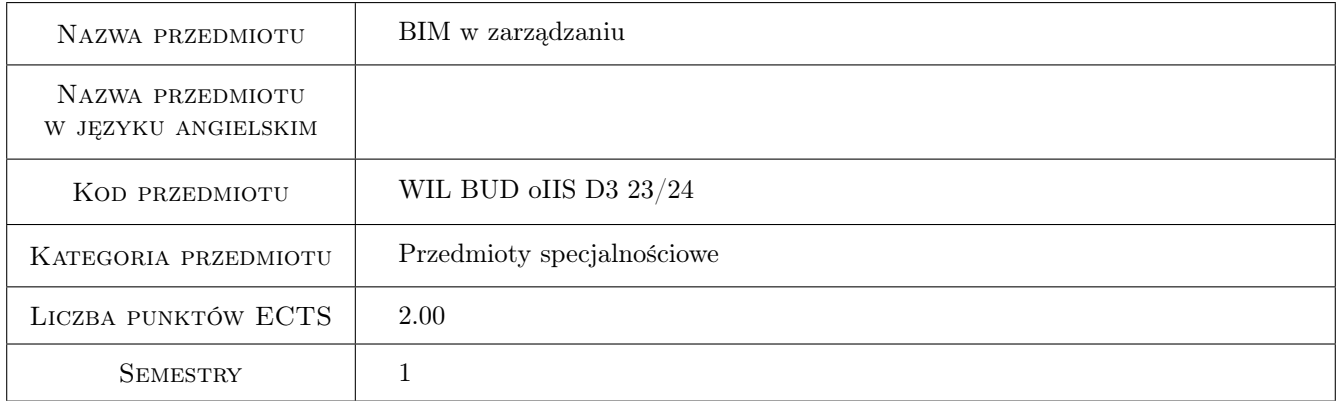

### 2 Rodzaj zajęć, liczba godzin w planie studiów

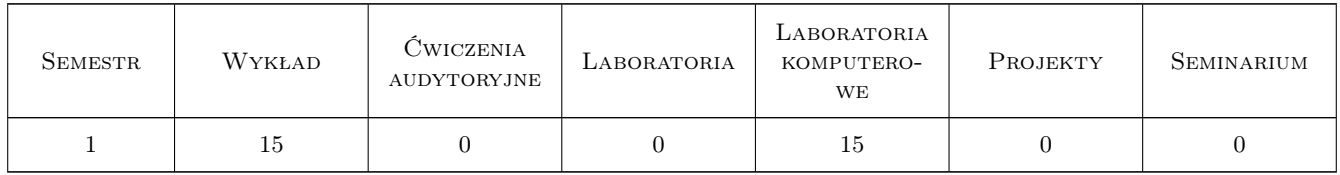

### 3 Cele przedmiotu

- Cel 1 Prezentacja możliwości zastosowania technologii BIM w zarządzaniu.Przygotowanie studentów (na poziomie podstawowym) do wzięcia udziału w badaniach w dziedzinie zarządzania w budownictwie opartego na BIM.
- Cel 2 Nauczenie wykonania prostych kosztorysów, harmonogramów i symulacji budowy z wykorzystaniem modelu BIM obiektu budowlanego.

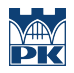

Cel 3 Weryfikacja modelu do celów kosztorysowania i harmonogramowania.

### 4 Wymagania wstępne w zakresie wiedzy, umiejętności i innych **KOMPETENCJI**

### 5 Efekty kształcenia

- EK1 Kompetencje społeczne Praca samodzielna przy wykonywaniu kosztorysu, harmonogramu i symulacji robót budowlanych z wykorzystaniem modelu BIM. Student odpowiada za wyniki swojej pracy. Student potrafi dyskutować wyniki analiz czasu i kosztów opartych na BIM z innymi. Student potrafi konstruktywnie bronić swój punkt widzenia na wyniki analiz czasu i kosztów opartych na BIM. Student jest otwarty na konstruktywną krytykę.
- EK2 Umiejętności Samodzielne wykonanie prostego kosztorysu, harmonogramu i symulacji budowy w oparciu o model BIM
- EK3 Wiedza Wykorzystanie technologii BIM w planowaniu przedsięwzięcia budowlanego
- EK4 Wiedza Wykorzystanie technologii BIM na budowie.

### 6 Treści programowe

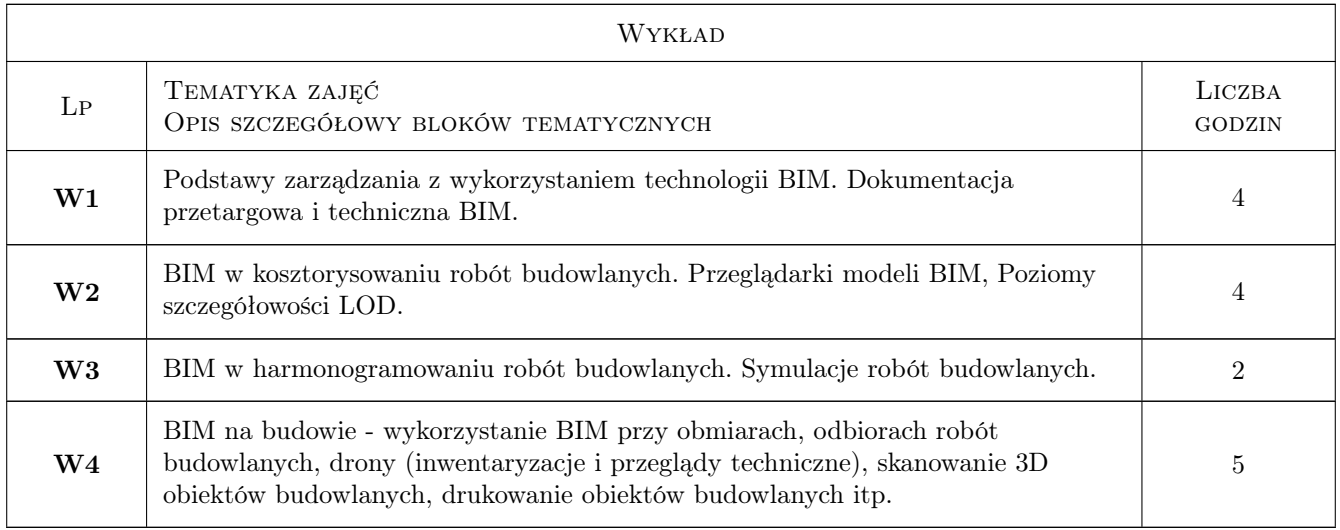

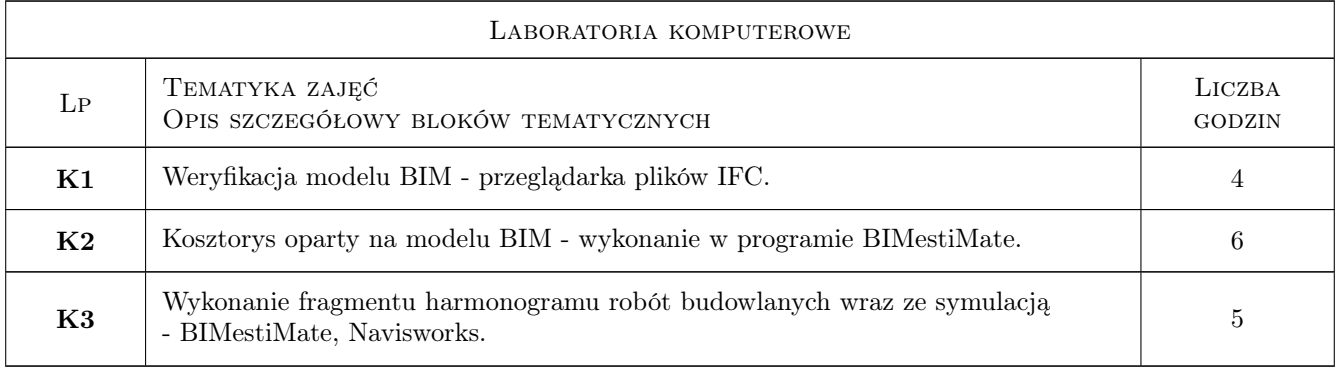

### 7 Narzędzia dydaktyczne

- N1 Rzutnik multimedialny wykład
- N2 Komputer + oprogramowanie laboratoria
- N3 Dyskusje i konsultacje

### 8 Obciążenie pracą studenta

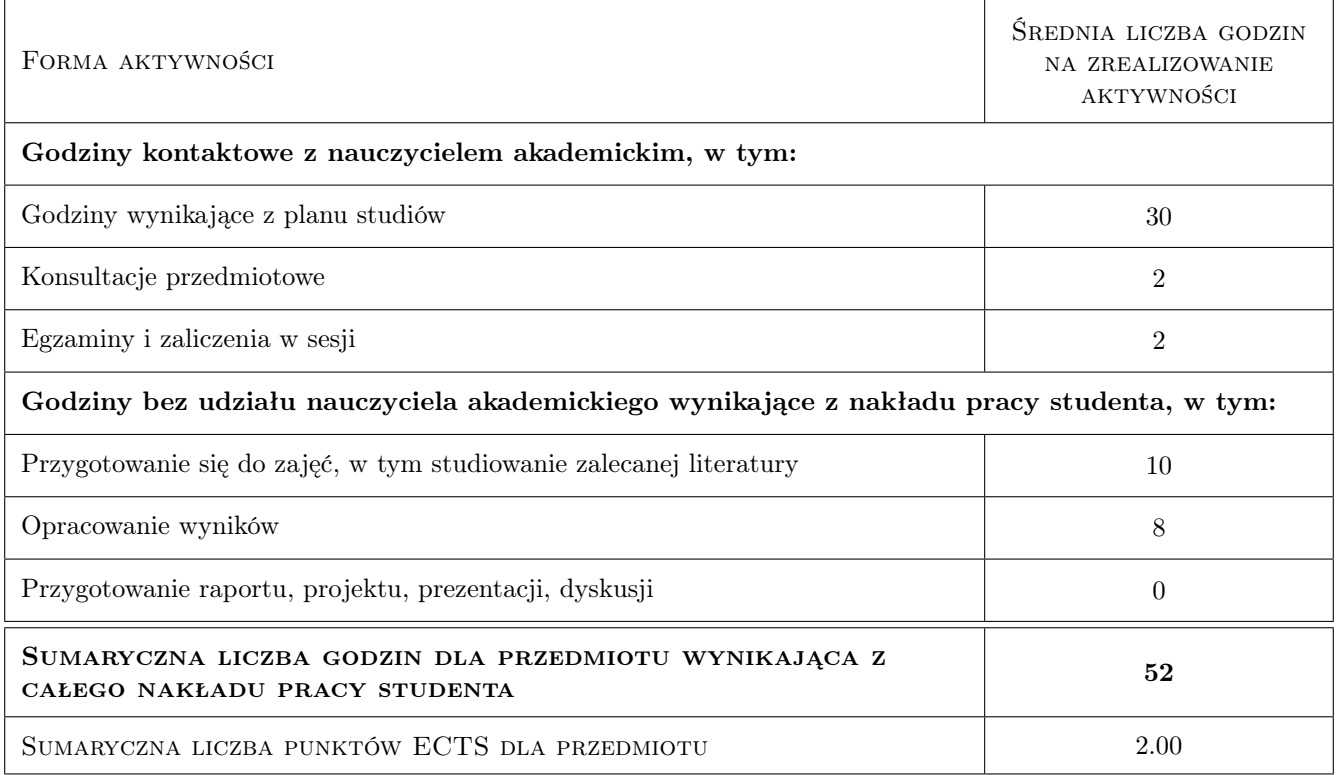

### 9 Sposoby oceny

#### Ocena formująca

- F1 Zaliczenie laboratoriów
- F2 Zaliczenie części wykładowej

#### Ocena podsumowująca

P1 Średnia z ocen z laboratoriów i wykładów

#### Warunki zaliczenia przedmiotu

W1 Zaliczenie wykładów

- W2 Zaliczenie laboratoriów
- W3 Obecności na zajęciach ponad 80%

#### Kryteria oceny

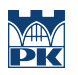

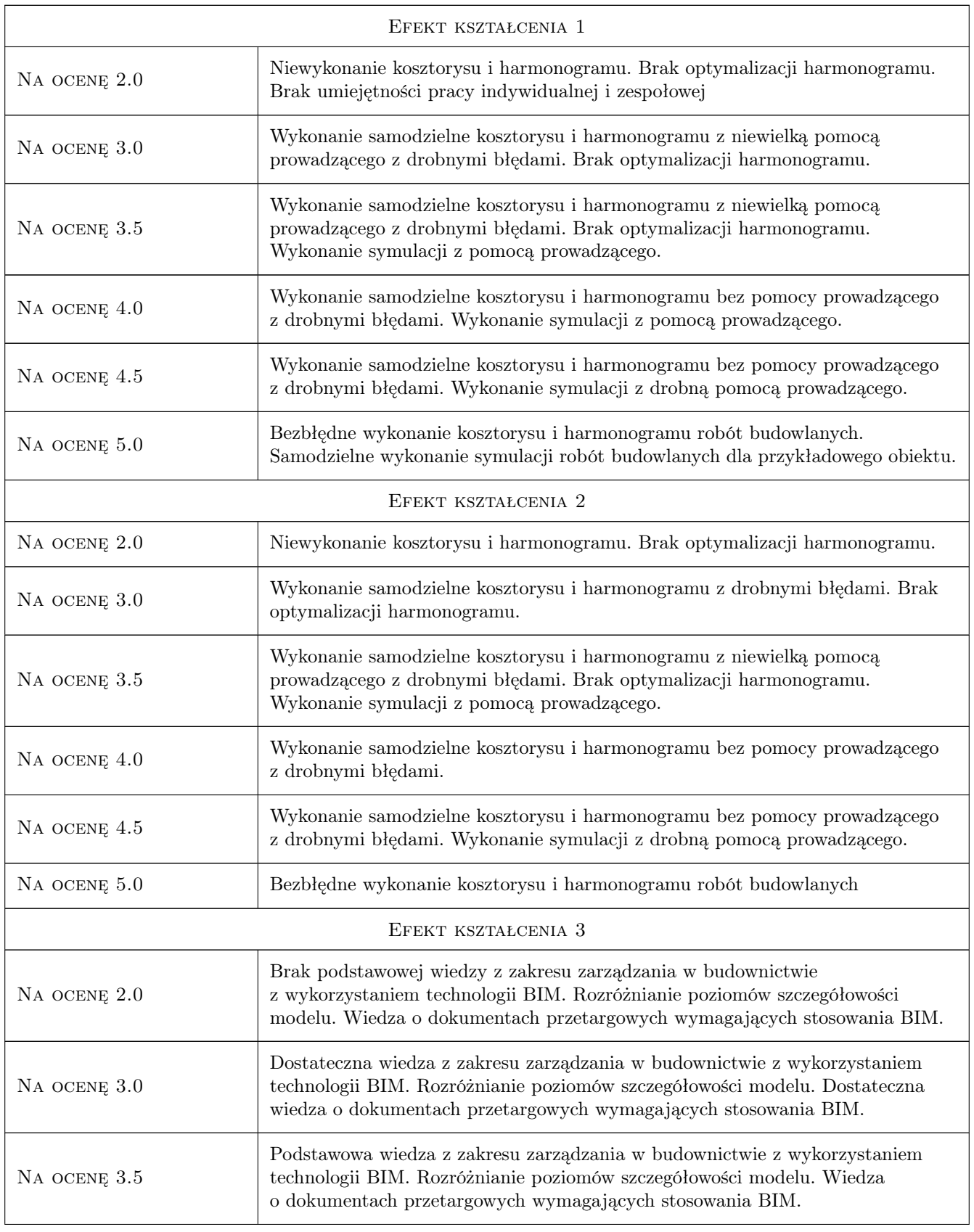

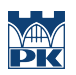

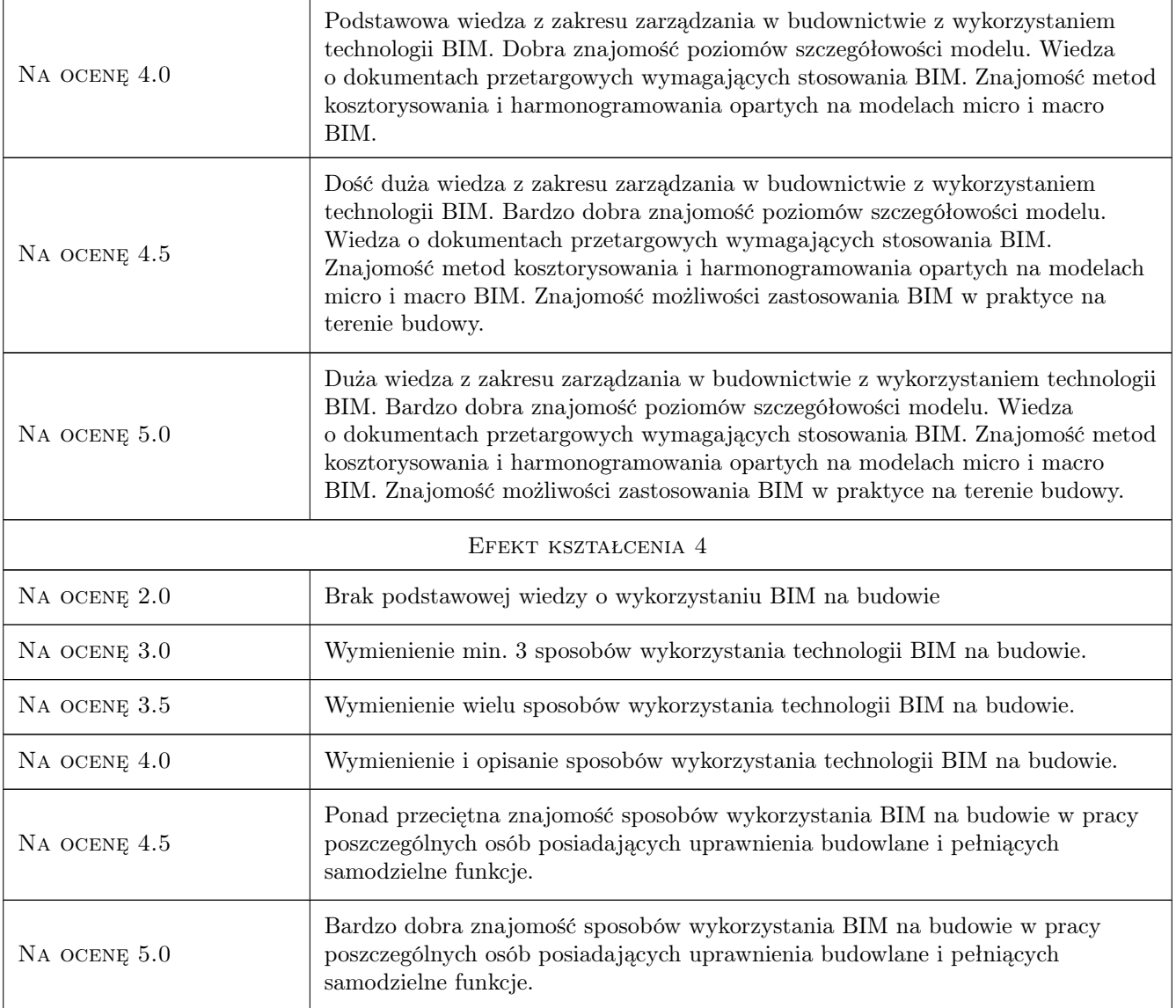

## 10 Macierz realizacji przedmiotu

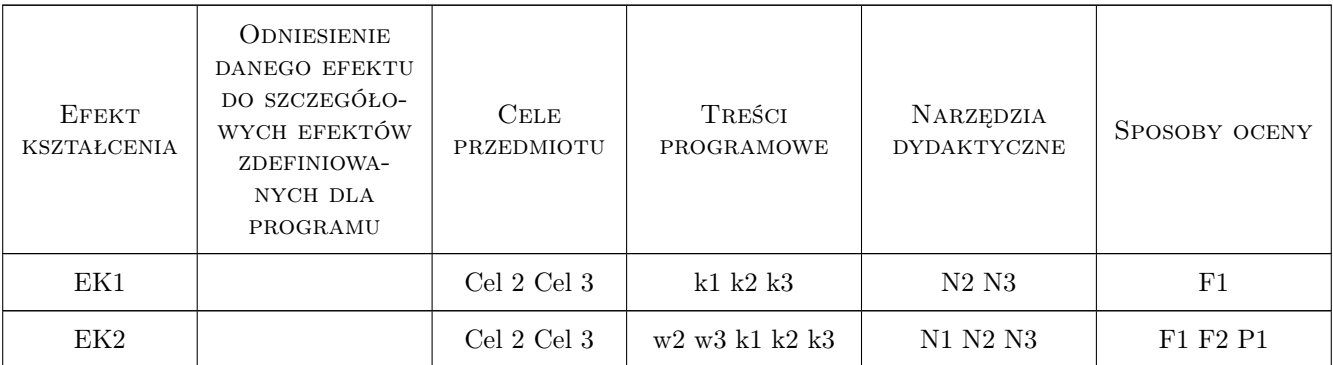

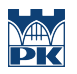

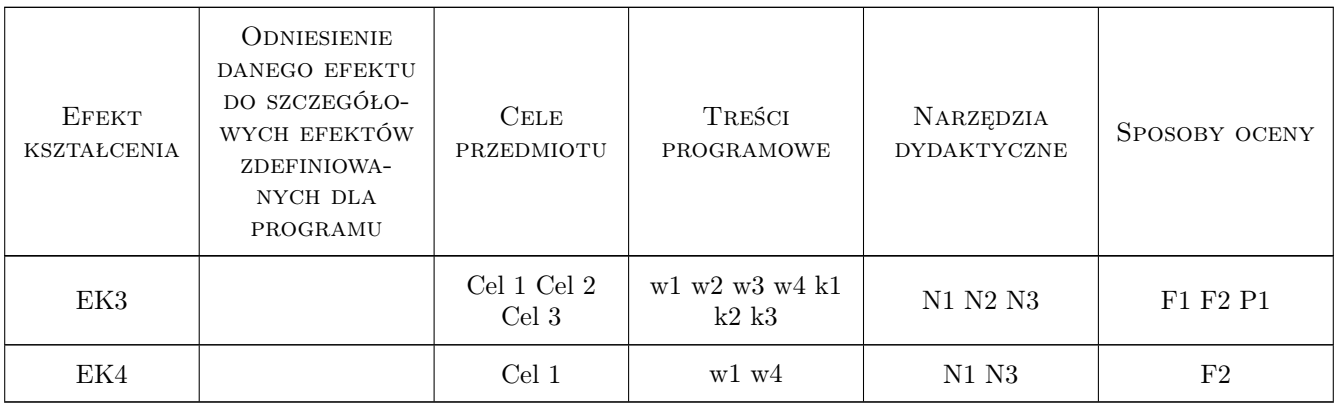

### 11 WYKAZ LITERATURY

#### Literatura podstawowa

- [1 ] Dariusz Kasznia, Jacek Magiera, Paweł Wierzowiecki BIM w praktyce, Warszawa, 2018, PWN
- [2 ] Tomana Andrzej BIM Innowacyjna technologia w budownictwie. Podstawy, standardy, narzędzia, Miejscowość, 2016, Builder
- [3 ] Autor Anger Anna, Łaguna Paweł, Zamara Bartosz BIM dla managerów, Warszawa, 2021, Wydawnictwo Naukowe PWN

#### Literatura uzupełniająca

- [1 ] Chuck Eastman, Paul Teicholz, Rafael Sacks, Kathleen Liston BIM Handbook, Miejscowość, 2008, John Wiley & Sons
- [2 ] Marek Salamak BIM w cyklu życia mostów, Warszawa, 2020, Wydawnictwo Naukowe PWN
- [3 ] Nicał Aleksander, Protchenko Kostiantyn, Kaczorek Krzysztof, Szmigiera Elżbieta BIM w prefabrykacji, Warszawa, 2021, Wydawnictwo Naukowe PWN

#### 12 Informacje o nauczycielach akademickich

#### Osoba odpowiedzialna za kartę

dr hab. inż. prof. PK Krzysztof Zima (kontakt: kzima@izwbit.pk.edu.pl)

#### Osoby prowadzące przedmiot

- 1 dr hab. inż., prof. PK Krzysztof Zima (kontakt: kzima@l7.pk.edu.pl)
- 2 dr hab. inż., prof. PK Michał Juszczyk (kontakt: mjuszczyk@l7.pk.edu.pl)
- 3 dr inż. Damian Wieczorek (kontakt: dwieczorek@l7.pk.edu.pl)
- 4 dr inż. Grzegorz Śladowski (kontakt: gsladowski@l7.pk.edu.pl)
- 5 mgr inż. Ewelina Mitera-Kiełbasa (kontakt: emitera@l7.pk.edu.pl)
- 6 mgr inż. Monika Górka (kontakt: monika.gorka@pk.edu.pl)

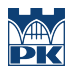

### 13 Zatwierdzenie karty przedmiotu do realizacji

(miejscowość, data) (odpowiedzialny za przedmiot) (dziekan)

PRZYJMUJĘ DO REALIZACJI (data i podpisy osób prowadzących przedmiot)

. . .